*Verlag für Systemische Forschung (VSF)* **Autoreninformation** *Wie aus Ihrem Manuskript ein Buch wird*

**aus**

**wählten**

**Be**

**reichen**

**moderner**

**ychothe**

**rapie**

**Systemische Forschung im Carl-Auer Verlag**

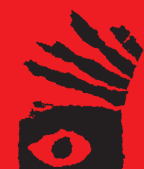

# Inhalt

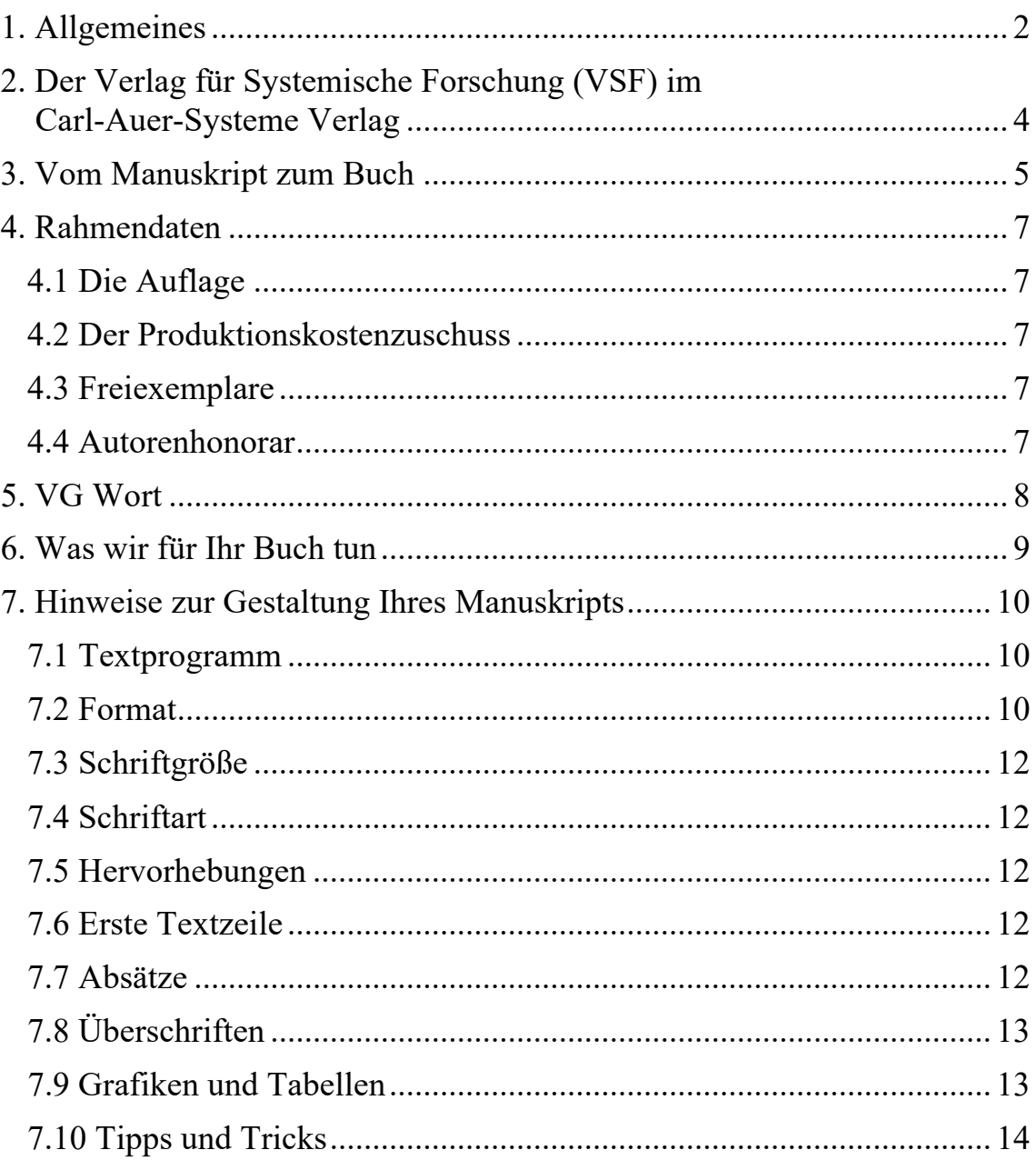

## **1. Allgemeines**

Schreiben Sie gerade Ihre Dissertation oder eine andere aktuelle Forschungsarbeit? Behandeln Sie ein Thema aus den Bereichen Systemische Therapie, Systemische Medizin, Hypnose und Hypnotherapie, Systemische Pädagogik, Systemisches Management, Systemtheorie oder Konstruktivismus bzw. hat Ihre Arbeit einen systemischen Forschungsansatz? Dann sollten Sie sie in dem Verlag veröffentlichen, der seit Jahren die maßgeblichen Autoren und Autorinnen in diesen Bereichen publiziert: *Carl-Auer*. Wie kein anderer Verlag erreichen wir ein systemisch und systemtheoretisch interessiertes Publikum. Mit dem *Verlag für Systemische Forschung* bieten wir Doktoranden<sup>1</sup> die Möglichkeit, ihre Arbeit einer fachkundigen Leserschaft bekannt zu machen.

Um Ihrer Publikationspflicht nachzukommen, haben Sie als Doktorand verschiedene Möglichkeiten: Sie können Ihre Arbeit im Copyshop kopieren und binden lassen und die notwendige Anzahl an Pflichtexemplaren bei Ihrer Hochschule abliefern. Manche Universitäten akzeptieren PDFs, die sie auf ihre Server stellen. Sicher einfache und bequeme Methoden, Ihrer Publikationspflicht nachzukommen. Aber nicht unbedingt die sinnvollsten: Wer im universitären bzw. wissenschaftlichen Bereich oder in der Wirtschaft erfolgreich sein möchte, kann seinen Arbeitgeber mit einer Verlagsveröffentlichung stärker beeindrucken.

Sicher, bei einer Verlagspublikation fallen für Sie Kosten an, aber Sie profitieren in vielerlei Hinsicht.

#### **Vorteile der Veröffentlichung in einem Verlag**

- Die Anzahl der Pflichtexemplare reduziert sich drastisch, üblicherweise auf eine Zahl zwischen 5 und 15.
- Viele Universitäten überreichen Ihnen die Promotionsurkunde, sobald Sie einen Verlagsvertrag vorlegen. Sie können also Ihren Titel sofort führen, was beruflich für Sie sehr vorteilhaft sein kann. Ebenso wie die Tatsache, dass Sie als Buchautor<sup>2</sup> innerhalb Ihres Fachgebiets in Erscheinung treten.
- Außerdem hat ein Verlag vielfältige Möglichkeiten, Ihre Arbeit einer interessierten Leserschaft zugänglich zu machen. Ihr Buch wird über

<sup>1</sup> Auch wenn Sie eine andere aktuelle Forschungsarbeit oder einen Kongressbericht

veröffentlichen möchten, sind Sie uns herzlich willkommen. Wir informieren Sie gerne. <sup>2</sup> Natürlich auch als Buchautor**in**! Nur aus Gründen der Lesbarkeit verzichten wir hier darauf, weibliche Endungen anzufügen. Bitte haben Sie Verständnis!

den Buchhandel vertrieben und steht in Bibliotheken aus. Es ist im Verzeichnis lieferbarer Bücher (VLB – die wichtigste Informationsquelle für Buchhändler) verzeichnet und kann somit jederzeit gefunden und auch nach Jahren noch bestellt werden (s. dazu auch Kapitel 6).

- Auch finanziell können Sie als Buchautor profitieren. Da Sie bei uns vom ersten verkauften Exemplar an ein Autorenhonorar erhalten, erzielen Sie Einkünfte aus freiberuflicher Tätigkeit. Dagegen können Sie Ihre Kosten und somit auch den Produktionskostenzuschuss in voller Höhe verrechnen und steuerlich absetzen. Das bedeutet, dass Sie vom Finanzamt einen Teil Ihrer Kosten erstattet bekommen.
- Zudem können Sie als wissenschaftlicher Autor an der jährlichen Ausschüttung der Verwertungsgesellschaft Wort teilnehmen (s. Kapitel 5. VG Wort). Auf diese Weise reduzieren sich Ihre Kosten nochmals.

## **2. Der Verlag für Systemische Forschung (VSF) im Carl-Auer-Systeme Verlag**

Der *Verlag für Systemische Forschung* ist eine Tochter des Carl-Auer Verlages, der im Bereich des systemischen Denkens und seiner Anwendung in den unterschiedlichen Bereichen von Theorie und Praxis als einer der bekanntesten und renommiertesten Verlage gilt.

Der Carl-Auer-Systeme Verlag wurde 1989 gegründet, um der Diskussion und Verbreitung systemischen Gedankenguts und seiner praktischen Anwendungen in Therapie, Beratung, Pädagogik und Management zu dienen. In den vergangenen Jahren hat er sich den Ruf einer ersten Adresse in diesem Feld erworben. Sein Publikum sind nicht nur Wissenschaftler wie Philosophen, Soziologen, Psychologen, Ökonomen, sondern auch Praktiker wie Psychotherapeuten, Familientherapeuten, Lehrer, Organisationsberater, Manager usw. Unsere Autoren gelten international als die maßgebenden Autoritäten.

In den letzten Jahren hat sich das Feld gewandelt. Aus einem Wissenschaftsbereich, der seine Entwicklung einigen originellen und eigensinnigen Querdenkern verdankte, ist ein respektiertes theoretisches und praktisches Modell geworden, das auch Einzug in den Hochschulbereich gefunden hat. An Universitäten und Fachhochschulen findet immer mehr systemorientierte humanwissenschaftliche Forschung statt. Dem Paradigmenwechsel folgt nun die akademische Feinarbeit. Immer mehr Habilitationsund Doktorarbeiten werden verfasst, die sich mit den sprichwörtlichen "teuflischen" Detailfragen beschäftigen. Hier nun sieht der *Verlag für Systemische Forschung* seine Aufgabe. Sie ergibt sich konsequent aus der Zielsetzung des Carl-Auer Verlages, die man mit einer Art Partnervermittlung vergleichen kann: Es geht darum, systemisch arbeitende Autoren und systemisch interessierte Leser zusammenzuführen.

Der Verlag sieht sich als Dienstleister, der (auch und gerade jungen) wissenschaftlichen Autoren ein Forum eröffnet, in dem sie ihre Arbeiten auf angemessene Weise einem zielgenau ausgewählten Publikum vorstellen können. Und er sieht sich als Dienstleister, der dem an Spezialfragen der Systemforschung interessierten Leser die neuesten Forschungsergebnisse aktuell und schnell zur Verfügung stellt.

## **3. Vom Manuskript zum Buch**

In diesem Kapitel erfahren Sie Schritt für Schritt, wie aus Ihrer Arbeit ein Buch wird.

### **Sie** …

... möchten Ihre Arbeit bei uns veröffentlichen? Dann nehmen Sie zunächst telefonisch oder per E-Mail Kontakt mit uns auf und schicken uns Ihre Arbeit und die zugehörigen Gutachten (falls vorhanden) als PDFs zu.

## **Wir** …

... prüfen Ihre Arbeit daraufhin, ob Sie in unser Verlagsprogramm passt. Sollte das der Fall sein, unterbreiten wir Ihnen ein Publikationsangebot. Wenn Sie mit unserem Angebot einverstanden sind, schicken wir Ihnen unseren Autorenvertrag und einen Fragebogen zu Ihrer Person und Ihrer Arbeit zu.

## **Sie** …

... senden den unterschriebenen Vertrag und den ausgefüllten Fragebogen an uns zurück. Damit sind Sie Autor des Carl-Auer Verlages und bekommen auf alle Bücher unseres Programms Autorenrabatt (in der Regel 30 %).

## **Wir**…

... vergeben eine ISBN (Internationale Standard Buchnummer), melden Ihr Buch beim VLB (Verzeichnis lieferbarer Bücher) und kündigen es auf unserer Homepage und in unseren Katalogen an.

## **Sie** …

... bearbeiten Ihr Manuskript gemäß unseren Vorgaben (s. Kapitel 7) und schicken uns ein PDF davon zu.

## **Wir**…

... prüfen, ob Ihr Manuskript unseren Vorgaben entspricht und helfen Ihnen ggf. bei Korrekturen. Ist das Manuskript druckreif, beauftragen wir unsere Druckerei mit dem Drucken und Binden Ihres Buches. Gleichzeitig schicken wir Ihnen eine Rechnung über den zu zahlenden Produktionskostenzuschuss (s. Kapitel 4).

### **Sie …**

... halten ca. vier bis sechs Wochen nach diesem Zeitpunkt Ihr fertiges Buch in Händen.

#### **Wir** …

... kümmern uns darum, Ihr Buch zu bewerben und zu vertreiben.

**Sie** …

... erhalten von uns jährlich eine Honorarabrechnung.

## **4. Rahmendaten**

#### **4.1 DIE AUFLAGE**

Wissenschaftliche Arbeiten können meist nicht in einer großen Auflage verkauft werden, da sie in der Regel nur eine sehr spezielle Zielgruppe ansprechen. Wir drucken daher zunächst eine Startauflage von ca. 150 Exemplaren. Ist diese abverkauft, wird das Buch abhängig von der Nachfrage nachgedruckt bzw. auf Print on Demand (über unsere Verlagsauslieferung) umgestellt.

#### **4.2 DER PRODUKTIONSKOSTENZUSCHUSS**

Wissenschaftliche Arbeiten sind schwer zu verkaufen. Das liegt daran, dass die Qualität einer Dissertation nach ihrem Inhalt, nicht aber nach ihrer Lesbarkeit beurteilt wird. Das führt dazu, dass wir durch den Verkauf keine Kostendeckung erreichen können und Sie daher mit einem Produktionskostenzuschuss beteiligen müssen.

Die Höhe des Produktionskostenzuschusses ist abhängig von der Auflage und der Seitenzahl Ihrer Arbeit. Wir unterbreiten Ihnen ein detailliertes Publikationsangebot, nachdem wir Ihre Arbeit eingesehen haben und die relevanten Daten (Zeichenzahl, Anzahl der Grafiken und Tabellen etc.) ermittelt haben.

#### **4.3 FREIEXEMPLARE**

Jeder Autor erhält von seinem Buch 10 Freiexemplare und so viele Exemplare, wie er als Pflichtexemplare seiner Universität abliefern muss (insgesamt jedoch höchstens 25 Exemplare). Weitere Exemplare können Sie mit einem Autorenrabatt von 30 % auf den Ladenpreis direkt vom Verlag beziehen.

#### **4.4 AUTORENHONORAR**

Jeder Autor des *Verlags für Systemische Forschung* ist am Erlös seines Buches finanziell beteiligt. Ab dem ersten bis zum 100. verkauften Exemplar erhalten Sie 5 % des Nettoerlöses (Ladenpreis minus Mehrwertsteuer minus Handelsrabatte), ab dem 101. bis zum 150. Exemplar 8 % und ab dem 151. Exemplar 10 % Honorar.

## **5. VG Wort**

Als wissenschaftlicher Autor können Sie mit der Verwertungsgesellschaft Wort (VG Wort) einen Wahrnehmungsvertrag abschließen. Gemäß § 27 UrhG haben die der Öffentlichkeit zugänglichen Bibliotheken für das Verleihen von Büchern eine angemessene Vergütung zu bezahlen. Diese Beträge werden von der VG Wort eingezogen und an die Autoren ausgeschüttet.

Der *Verlag für Systemische Forschung* stellt Ihnen ein Anmeldeformular zur Verfügung, das Sie nur noch ausfüllen und abschicken müssen. Der ausgeschüttete Betrag bleibt selbstverständlich bei Ihnen und vermindert so Ihre Kosten.

Die jeweils aktuellen Ausschüttungsquoten finden Sie auf der Internetseite der VG-Wort (www.vgwort.de).

## **6. Was wir für Ihr Buch tun**

Der *Verlag für Systemische Forschung* wird eine Reihe von Maßnahmen ergreifen, Ihr Buch einem interessierten Publikum bekannt zu machen.

- Ihr Buch erhält eine Internationale Standardbuchnummer (ISBN). Es wird im Verzeichnis lieferbarer Bücher (VLB) und am CIP-Neuerscheinungsdienst der Deutschen Bibliothek in Frankfurt/Main erfasst.
- Alle Titel des *Verlags für Systemische Forschung* werden im Gesamtprospekt des Carl-Auer-Systeme Verlags aufgelistet, der zweimal im Jahr in einer Auflage von ca. 45.000 Exemplaren erscheint. So wird Ihr Buch einem breiten und zielgenau ausgewählten Publikum bekannt.
- Alle Publikationen des Carl-Auer Verlages (und damit auch des *Verlags für Systemische Forschung*) erscheinen auf unserer Internetseite www.carl-auer.de. Ihr Buch wird dort mit einer Umschlagabbildung, Kurztext, Inhaltsverzeichnis und einer Leseprobe vorgestellt und kann online bestellt werden. Sobald uns Rezensionen vorliegen, zitieren wir daraus.
- Für jeden Titel gibt es einen Werbeflyer (mit Bestellformular), den wir auf unserer Homepage zum Download bereitstellen. Diesen Werbeflyer stellen wir auch Ihnen – gerne ausgedruckt – zur Verfügung, damit Sie ihn an Ihnen bekannte Interessenten und Multiplikatoren verschicken oder bei Ihren Veranstaltungen auslegen können.
- Die Verlagsvertreter des Carl-Auer Verlages, die regelmäßig Fachbuchhandlungen in Deutschland, Österreich und der Schweiz besuchen, werden auch die Titel des *Verlags für Systemische Forschung* anbieten.
- Ein Teil der Auflage wird für den Versand an Rezensenten von Fachzeitschriften bereitgehalten. Da wir für diese Bücher keine Einnahmen haben, werden sie in Ihre Honorarabrechnung nicht einbezogen. Sie erhalten selbstverständlich Belege aller Rezensionen.
- Unsere Kongressbuchhandlung Auer & Ohler, die auf den wichtigen Veranstaltungen (Kongressen, Foren, Symposien etc.) zu systemischen Themen vertreten ist, verkauft auch Ihr Buch vor Ort. Ebenso wie die Buchhandlung Auer & Ohler im Heidelberger "Helm-Stierlin Institut". Sie genießt einen ausgezeichneten Ruf und wird besonders von Fachleuten genutzt, die im Institut an Veranstaltungen bzw. Fortbildungen teilnehmen.

## **7. Hinweise zur Gestaltung Ihres Manuskripts**

Die Titel des *Verlags für Systemische Forschung* erscheinen in einem Reihendesign, das heißt, sie sind in ihrer äußeren Form, der Ausstattung und dem Innenlayout standardisiert. Dazu hier einige Hinweise:3

#### **7.1 TEXTPROGRAMM**

Schreiben Sie Ihren Text in Microsoft Word und bearbeiten Sie ihn mit einem Rechtschreibprogramm. Es gelten die Regeln der neuen Rechtschreibung.

#### **7.2 FORMAT**

Ihr Buch wird im Format DIN-A5 direkt von Ihrem PDF gedruckt. Ihr Manuskript können Sie jedoch in DIN-A4 erstellen.

Der **Satzspiegel** (das ist der Raum, in dem der Text steht) hat die Maße 15 cm (Breite) x 23 cm (Höhe) auf einem DIN-A4-Format. Eine linke Seite muss einen rechten Rand von 3,5 cm (Seitenrand 2,5 cm plus Bundsteg 1 cm), eine rechte Seite einen linken Rand von 3,5 cm (Seitenrand 2,5 cm plus Bundsteg 1 cm) haben (s. Abb. 1). Die **Seitenzahlen** stehen außen, d. h. unten links auf der linken Seite (= gerade Seitenzahl) und unten rechts auf der rechten Seite (= ungerade Seitenzahl). Sie haben die gleiche Schriftgröße und Schriftart wie der Fließtext. Der Abstand zwischen der Oberkante der Seitenzahl und der Unterkante der letzten Textzeile sollte 1,3 cm betragen. Dieser Abstand sollte unbedingt eingehalten werden, auch wenn Fußnoten oder Anmerkungen auf der Seite stehen.

Die **Paginierung** Ihres Textes beginnt im Buch mit der 1. Seite des Inhaltsverzeichnisses, also einer rechten Seite. Alle Seiten davor werden vom Verlag gestaltet. Bei diesen Seiten handelt es sich um den sogenannten Schmutztitel, das Impressum und eventuell auch um eine zwischengeschaltete Seite für eine Widmung. Ohne Widmungsseite beginnt das Inhaltsverzeichnis auf Seite 5, mit Widmung auf Seite 7. Bitte berücksichtigen Sie das entsprechend beim Einfügen der Seitenzahlen in Ihr Manuskript. Leere Seiten (z. B. vor einem neuen Hauptkapitel) haben keine Paginierung.

<sup>&</sup>lt;sup>3</sup> Bitte beachten Sie: Mit Ihrer Unterschrift unter Ihren Autorenvertrag verpflichten Sie sich dazu, sich an diese Hinweise zu halten.

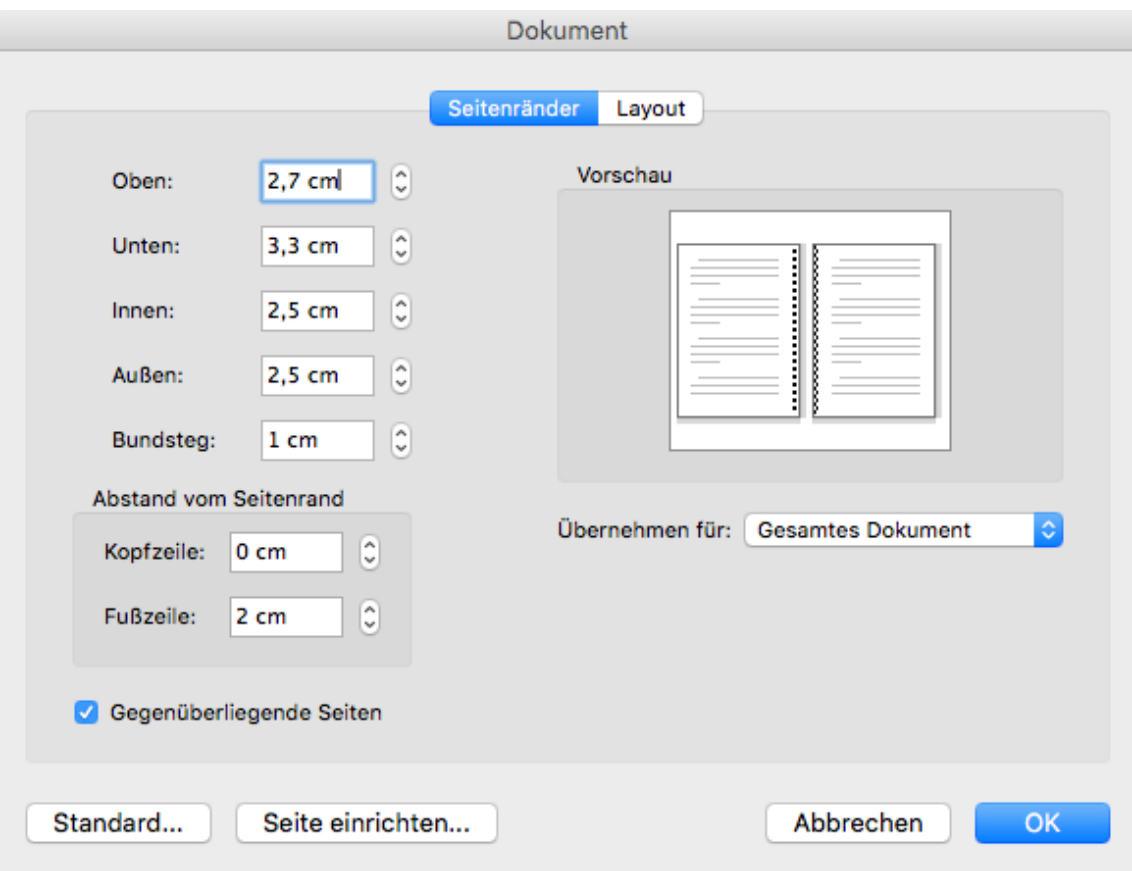

Abb. 1: So können Sie sich Ihr Seitenlayout einrichten.

Schreiben Sie bitte im **Blocksatz** (d. h., der gesamte Text bildet einen Block mit einheitlichen Seitenrändern). Zitate, Gedichte, Mottos, Widmungen und kürzere Auszeichnungstexte werden im Flattersatz (die Zeilen enden nach Sinnzusammenhängen, nur ein Seitenrand ist bündig, wahlweise rechts oder links) gesetzt. Wenn sie im Fließtext stehen, sollte über und unter dem Zitat etc. jeweils eine Leerzeile frei gelassen und rechts und links des Zitats oder des Auszeichnungstextes einen Rand von jeweils 1 cm gelassen werden. Hier ein Beispiel:

Ein blaues, stilles Meer, umarmt von zwei Landzungen, Palmen, blühenden Magnolien, das weiche Licht der Abendsonne aus dem Westen, Wärme, Stille. Einer jener seltenen Augenblicke, in denen es stimmt und in denen der Intellekt einmal nicht herauszufinden versucht, was jenes ..es" ist, das da "stimmt" (Watzlawick 1990).

Fußnoten am Seitenende werden ebenfalls im Blocksatz gesetzt.

### **7.3 SCHRIFTGRÖSSE**

Die gewählte Schrift darf nicht zu klein sein, da der Text vor der Drucklegung von uns um ca. 30 % verkleinert wird (vom Format A4 auf A5). Bitte verwenden Sie daher für den Fließtext eine **Schriftgröße** von 14 Punkt und für Zitate, Anmerkungen/Fußnoten und Bildunterschriften eine Schriftgröße von 12 Punkt. Anmerkungsziffern im Haupttext werden hochgestellt, in der Regel macht dies das Textprogramm automatisch. Die Anmerkungsziffer vor der Anmerkung hat die gleiche Größe wie der Anmerkungstext.

Der **Zeilenabstand**, auch Durchschuss genannt, soll jeweils 2 Punkt größer sein als die gewählte Schriftgröße.

Sie können eine Seite Ihres Manuskriptes nach dem Setzen mit 70 % Verkleinerung kopieren und daran die Lesbarkeit des Textes und eventueller Abbildungen testen.

### **7.4 SCHRIFTART**

Die Linienführung der gewählten Schrifttype darf nicht zu fein sein. Kräftigere Schriften kommen im Druck besser heraus, Serifenschriften sind bei längeren Texten besser lesbar. Deshalb verwenden Sie bitte die Schriften Times, Times New Roman oder Palatino.

### **7.5 HERVORHEBUNGEN**

Um eine Textstelle hervorzuheben, verwenden Sie *Kursiv-* oder **Fett**schrift. Bitte unterstreichen Sie nicht! Das sieht unschön aus und gehört nicht in ein Buch.

### **7.6 ERSTE TEXTZEILE**

Die erste Textzeile muss – auch wenn es sich um eine Überschrift handelt – auf allen Seiten immer in gleicher Höhe stehen.

## **7.7 ABSÄTZE**

Jeder neue Absatz im Text beginnt mit einem Einzug von 0,6 cm, allerdings nicht, wenn er unter einer neuen Überschrift oder nach einer Leerzeile (z. B. im Anschluss an eine Abbildung, Aufzählung oder ein Zitat) beginnt. Vermeiden Sie Leerzeilen als Trennung von Absätzen, das sieht nicht gut aus und stört die Lesbarkeit des Textes.

## **7.8 ÜBERSCHRIFTEN**

Sie haben vier Hierarchien für Überschriften zur Verfügung.

# **Überschrift 1**

(meist ein Kapitelanfang, z. B. 1., aber auch Inhalts-, Literaturverzeichnis etc.): Times 18 Punkt fett + 2 Leerzeilen Abstand zum folgenden Text (jew. 18 Punkt), Einzug 0,5 cm, linksbündig

## **ÜBERSCHRIFT 2**

(Z. B. 2.2): Times 16 Punkt Kapitälchen fett (sitzt direkt über dem Text ohne Leerzeile; Einzug 0,5 cm, linksbündig, Abstand zum vorherigen Kapitel beträgt eine Leerzeile)

## **Überschrift 3**

(z. B. 2.2.2): Times 14 Punkt fett (sitzt direkt über dem Text ohne Leerzeile; Einzug 0,5 cm, linksbündig, Abstand zum vorherigen Absatz beträgt eine Leerzeile),

### *Überschrift 4*

(z. B. 2.2.2.2): Times 14 Punkt kursiv (sitzt direkt über dem Text ohne Leerzeile; Einzug 0,5 cm, linksbündig, Abstand zum vorherigen Absatz beträgt eine Leerzeile),

Bitte nehmen Sie ins **Inhaltsverzeichnis** nur Überschriften bis einschließlich Ebene 3 auf, da es sonst i. d. R. zu detailliert und unübersichtlich wird.

## **7.9 ABBILDUNGEN UND TABELLEN**

Wenn Abbildungen und Tabellen einzeln auf einer Seite stehen und waagerecht ausgerichtet werden können, sollten Sie sie zentriert platzieren. Die Abbildungen sollten möglichst luftig in den Text gesetzt werden, also mit entsprechendem Freiraum nach oben und unten. Passen die Abbildungen, Zeichnungen oder Tabellen nur gedreht auf die Buchseite, drehen Sie sie bitte immer nach links, auch auf einer rechten Seite. Bildunterschriften bitte mit einer Leerzeile von der Abbildung/Tabelle absetzen.

Eventuelle **Abbildungs- oder Tabellenverzeichnisse** stellen Sie bitte an den Schluss des Manuskripts oder lassen sie ggf. ganz weg.

## **7.10 TIPPS UND TRICKS**

- Ø Sie ersparen sich viel Arbeit, wenn Sie sich für alle Formate, die Sie benötigen, Formatvorlagen einrichten.
- Ø Eine Kapitelüberschrift sollte nie am Ende einer Buchseite stehen. Beginnen Sie dann das neue Kapitel inkl. Überschrift auf der nächsten Seite.
- Ø Die erste Zeile eines Absatzes darf nicht isoliert als letzte Zeile auf einer Buchseite stehen (sog. Schusterjunge). Genauso darf die letzte Zeile eines Absatzes nicht isoliert als erste Zeile auf einer Buchseite stehen (sog. Hurenkind). Um beides zu vermeiden, schalten Sie bitte unter "Format"/"Absatz" die "Absatzkontrolle" ein.
- Ø Beim Blocksatz treten leicht unschöne Lücken auf. Bitte sorgen Sie mit Hilfe eines Silbentrennprogramms bzw. weicher Trennzeichen dafür, dass im Text keine großen Lücken entstehen.
- Ø Ein Text endet manchmal mitten auf einer Seite, weil der Platz für eine Abbildung oder Tabelle nicht ausreicht. Die Abbildung/Tabelle steht dann auf der nächsten Seite. Sollte dies der Fall sein, fahren Sie bitte mit dem Text fort und verweisen im Text auf die Abbildung (siehe Abb. xx), die Sie günstig platziert haben.
- $\triangleright$  Beginnen Sie ein Hauptkapitel immer auf einer neuen rechten (= ungeraden) Seite, (selbst wenn dann die linke Seite davor leer bleibt; diese leere Seite hat keine Seitenzahl s. o. 7.2 Format).
- Ø Lassen Sie im Inhaltsverzeichnis die Seitenzahlen am rechten Rand frei stehen, brechen Sie also längere Überschriften so um, dass sie nicht in die Zahlenspalte rutschen.
- Ø Achten Sie auf den Unterschied zwischen Binde- und Gedankenstrichen: Bindestriche sind kürzer und verbinden z. B. zwei Substantive (Diplom-Sozialpädagoge), davor und danach gibt es kein Leerzeichen. Gedankenstriche – sie sind länger und haben davor und danach ein Leerzeichen – sind Satzzeichen, d. h., sie ersetzen ein Komma o. Ä. Eigentlich setzt Word automatisch das richtige Zeichen, aber das klappt nicht immer.
- Ø Zitate in englischer Sprache erhalten die gleichen Anführungszeichen wie deutsche Zitate, also "Zitat".
- Ø Achten Sie auch beim Text innerhalb von Abbildungen und Tabellen darauf, dass die Schrift mindestens 12 Punkt groß ist.
- Ø Bei allen Graphiken/Abbildungen bitte auf ausreichende Qualität/ Bildauflösung achten, sie dürfen nicht unscharf sein. Da sie im Buch nur in s/w bzw. Graustufen abgedruckt werden können, müssen sie auch ohne den Einsatz von Farben verständlich/lesbar sein.
- Ø Nutzen Sie die automatische Silbentrennung bei Word, um Blocksatzlücken zu vermeiden. Allerdings wird dabei immer mal wieder Unfug produziert, wie z. B. a-ber, o-der oder Weint-rauben. Bitte immer kontrollieren.
- Ø Wenn Sie auf Stellen im Internet verweisen, dann die Links bitte nicht unterstreichen.
- Ø Bei Abkürzungen steht nach dem letzten Punkt immer ein Leerzeichen (u. a.), es sei denn, es folgt ein Satzzeichen ("Er sagte u. a., dass ..."). Aber: Der Punkt als Abschluss des Satzes entfällt ("Im Keller lagerten Wein, Bier, Mineralwasser usw. Er hatte eben viel Durst.").
- Ø Achten Sie auch darauf, dass bei mehrteiligen Abkürzungen wie u. a., z. B., i. d. R. auch zwischen den Teilen jeweils ein Leerzeichen steht.
- Ø Bitte mailen Sie mir Ihr bearbeitetes Manuskript nicht als Word-Datei. Da ich sicherlich mit einer anderen Word-Version arbeite, werden beim Öffnen Formatierungen geändert. Schicken Sie mir daher das fertig formatierte Manuskript bitte ausschließlich als PDF.
- Ø Falls Sie den Acrobat Distiller zur Erstellung des PDFs verwenden, nehmen Sie folgende Einstellungen vor:
	- Eigenschaften/Auflösung: 2400 dpi
	- Eigenschaften/Fonts (oder Schriften): alle Schriften einbetten, auch Windows-Untergruppen.
	- Komprimierungen: alle Häkchen herausnehmen (also bitte keine Komprimierungen)
- Ø Klären Sie alle Fremdrechte! Textzitate aus anderen Büchern dürfen Sie nennen, wenn Sie sie als Zitat kennzeichnen (Anführungszeichen), die Quelle nennen und wenn sie nicht zu lang sind. Schwieriger ist es bei Abbildungen. Hier dürfen Sie Graphiken etc. verwenden, wenn sie Belegcharakter haben, das heißt, wenn der Text davor oder danach ohne die Abbildung nicht zu verstehen ist. Dann handelt es sich um ein Zitat, das Sie lediglich wie ein Textzitat kennzeichnen müssen. Anders ist es, wenn die Abbildung einen eher illustrativen Charakter hat, also nicht zum Verständnis notwendig ist, sondern den Text lediglich unterstützt. Dann müssen Sie vom Rechteinhaber die Genehmigung einholen, die Graphik abzubilden. Dazu wenden Sie sich am besten an den Verlag, in dem das Buch, aus dem Sie die Graphik herausnehmen wollen, erschienen ist.

Wenn Sie noch Fragen haben, rufen Sie uns an, wir helfen Ihnen gerne weiter! Es wäre auch hilfreich, wenn Sie uns einige Musterseiten zuschicken würden (am besten per Mail als PDF). Dann können wir einen Blick darauf werfen und Sie auf die richtige Spur bringen. Außerdem haben wir für Sie zur Erleichterung Ihrer Satzarbeit alle Seiten in dieser Information entsprechend unseren Gestaltungsvorgaben gesetzt.

Stand: Mai 2020

## **KONTAKT**

Sandra Lode Redaktionsleitung VSF

Verlag für Systemische Forschung im Carl-Auer Verlag GmbH Vangerowstraße 14 69115 Heidelberg

Tel.: 06221-6438-13 Fax: 06221-6438-22 E-Mail: vsf@carl-auer.de www.carl-auer.de